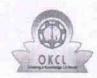

## eVidyalaya Half Yearly Report

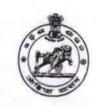

2845

Department of School & Mass Education, Govt. of Odisha

| School Name | chool Name : RAYAT HIGH SCHOOL |                |  |  |
|-------------|--------------------------------|----------------|--|--|
| U_DISE :    | District :                     | Block :        |  |  |
| 21191208602 | GANJAM                         | JAGANATHPRASAD |  |  |

| 21191208602                                    | GANJAM                         | JAGANATHPRASAL                          |  |
|------------------------------------------------|--------------------------------|-----------------------------------------|--|
| Report Create Date : 00                        | 000-00-00 00:00:00 (45197)     |                                         |  |
|                                                |                                |                                         |  |
|                                                | general_info                   |                                         |  |
| » Half Yearly Report No                        |                                | 10                                      |  |
| » Half Yearly Phase                            |                                | 3                                       |  |
| » Implementing Partner                         |                                | IL&FS ETS                               |  |
| » Half Yearly Period from                      |                                | 03/11/2019                              |  |
| » Half Yearly Period till                      |                                | 09/10/2019                              |  |
| » School Coordinator Name                      |                                | RATNAKAR SAHU                           |  |
|                                                | Leaves taken for the following | ng Month                                |  |
| » Leave Month 1                                |                                | March                                   |  |
| Leave Days1                                    |                                | 0                                       |  |
| » Leave Month 2                                |                                | April                                   |  |
| » Leave Days2                                  |                                | 0                                       |  |
| » Leave Month 3                                |                                | May                                     |  |
| » Leave Days3                                  |                                | 0                                       |  |
| » Leave Month 4                                |                                | June                                    |  |
| Leave Days4                                    |                                | 0                                       |  |
| Leave Month                                    | 5                              | July                                    |  |
| Leave Days5                                    |                                | 0                                       |  |
| » Leave Month 6                                |                                | August                                  |  |
| » Leave Days6                                  |                                | 0                                       |  |
| » Leave Month 7                                |                                | September                               |  |
| Leave Days7                                    |                                | 0                                       |  |
|                                                | Equipment Downtime De          | etails                                  |  |
| Equipment are                                  | e in working condition?        | Yes                                     |  |
| Downtime > 4                                   | Working Days                   | No                                      |  |
| » Action after 4 working days are over for Equ |                                | *************************************** |  |
|                                                | Training Details               |                                         |  |
| Refresher train                                | ning Conducted                 | Yes                                     |  |
| » Refresher training Conducted Date            |                                | 04/02/2019                              |  |
| If No; Date for                                | next month                     | *************************************** |  |
|                                                | Educational content Det        | tails                                   |  |
| e Content inst                                 | alled?                         | Yes                                     |  |
| SMART Conte                                    | ent with Educational software? | Yes                                     |  |
| Stylus/ Pens                                   |                                | Yes                                     |  |
| » USB Cable                                    |                                | Yes                                     |  |
| Software CDs                                   |                                | Yes                                     |  |
| User manual                                    |                                | Yes                                     |  |
|                                                | Recurring Service Deta         | ails                                    |  |
| Register Type                                  | (Faulty/Stock/Other Register)  | YES                                     |  |
| Register Quan                                  |                                | 1                                       |  |
| Blank Sheet of                                 |                                | Yes                                     |  |
| ***********                                    |                                | *********                               |  |

| A4 Blank Sheet Quantity Consumed                                                                                                    | 2300                          |
|----------------------------------------------------------------------------------------------------|-------------------------------|
| Cartridge                                                                                                    | Yes                           |
| Cartridge Quantity Consumed                                                                                                    | 1                             |
| JSB Drives                                                                                                    | Yes                           |
| JSB Drives Quantity Consumed                                                                                                    | 1                             |
| Blank DVDs Rewritable                                                                                                    | Yes                           |
| Blank DVD-RW Quantity Consumed                                                                                                    | 25                            |
| White Board Marker with Duster                                                                                                    | Yes                           |
| Quantity Consumed                                                                                                    | 6                             |
| Electricity bill                                                                                                    | Yes                           |
| Internet connectivity                                                                                                    | Yes                           |
| Reason for Unavailablity                                                                                                    |                               |
| Electrical Meter Reading and General                                                                                                    | ator Meter Reading            |
| Generator meter reading                                                                                                    | 1453                          |
| Electrical meter reading                                                                                                    | 237                           |
| Equipment replacement                                                                                                    | details                       |
| Replacement of any Equipment by Agency                                                                                                    | No                            |
| Name of the Equipment                                                                                                    |                               |
| Theft/Damaged Equip                                                                                                    | ment                          |
| Equipment theft/damage                                                                                                    | No                            |
| If Yes; Name the Equipment                                                                                                    |                               |
| Lab Utilization deta                                                                                                    | nils                          |
| No. of 9th Class students                                                                                                    | 54                            |
| 9th Class students attending ICT labs                                                                                                    | 54                            |
| No. of 10th Class students                                                                                                    | 53                            |
| 10th Class students attending ICT labs                                                                                                    | 53                            |
| No. of hours for the following month                                                                                                    | lab has been utilized         |
| Month-1                                                                                                    | March                         |
| Hours1                                                                                                    | 42                            |
| Month-2                                                                                                    | April                         |
| Hours2                                                                                                    | 62                            |
| Month-3                                                                                                    | May                           |
| Hours3                                                                                                    | 7                             |
| Month-4                                                                                                    | June                          |
| Hours4                                                                                                    | 28                            |
| Month-5                                                                                                    | July                          |
| Hours5                                                                                                    | 62                            |
| Month-6                                                                                                    | August                        |
| Hours6                                                                                                    | 62                            |
| Month-7                                                                                                    | September                     |
| Hours7                                                                                                    | 22                            |
| Server & Node Downtim                                                                                                    | ***************************** |
| THE REPORT OF THE PARTY OF THE PARTY OF THE | io details                    |
| Server Downtime Complaint logged date1                                                                                                    |                               |
| 0 0 0 0 0 0 0 0 0 0 0 0 0 0 0 0 0 0 0 0                                                                                                    |                               |
| Server Downtime Complaint Closure date1                                                                                                    |                               |
| Server Downtime Complaint logged date2                                                                                                    |                               |
| Server Downtime Complaint logged date2 Server Downtime Complaint Closure date2                                                                                                    |                               |
| Server Downtime Complaint logged date2 Server Downtime Complaint Closure date2 Server Downtime Complaint logged date3                                                                                                    |                               |
| Server Downtime Complaint logged date2 Server Downtime Complaint Closure date2 Server Downtime Complaint logged date3 Server Downtime Complaint Closure date3                                                                                                    |                               |
| Server Downtime Complaint logged date2 Server Downtime Complaint Closure date2 Server Downtime Complaint logged date3 Server Downtime Complaint Closure date3 No. of Non-working days in between                                                                                                    | 0                             |
| Server Downtime Complaint logged date2 Server Downtime Complaint Closure date2 Server Downtime Complaint logged date3 Server Downtime Complaint Closure date3 No. of Non-working days in between No. of working days in downtime                                                                                                    | 0                             |
| Server Downtime Complaint logged date2 Server Downtime Complaint Closure date2 Server Downtime Complaint logged date3 Server Downtime Complaint Closure date3 No. of Non-working days in between                                                                                                    | 0                             |

| PC downtime Complaint logged date2 PC downtime Complaint Closure date2                                                                                                    |                            |
|----------------------------------------------------------------------------------------------------|----------------------------|
| PC downtime Complaint Closure date?                                                                                                    |                            |
| FC downtime Complaint Glosdre date2                                                                                                    |                            |
| PC downtime Complaint logged date3                                                                                                    |                            |
| PC downtime Complaint Closure date3                                                                                                    |                            |
| No. of Non-working days in between                                                                                                    | 0                          |
| No. of working days in downtime                                                                                                    | 0                          |
| UPS downtime deta                                                                                                    | ails                       |
| UPS downtime Complaint logged date1                                                                                                    |                            |
| UPS downtime Complaint Closure date1                                                                                                    |                            |
| UPS downtime Complaint logged date2                                                                                                    |                            |
| UPS downtime Complaint Closure date2                                                                                                    |                            |
| UPS downtime Complaint logged date3                                                                                                    |                            |
| UPS downtime Complaint Closure date3                                                                                                    |                            |
| No. of Non-working days in between                                                                                                    | 0                          |
| No. of working days in downtime                                                                                                    | 0                          |
| Genset downtime de                                                                                                    | etails                     |
| UPS downtime Complaint logged date1                                                                                                    |                            |
| » UPS downtime Complaint Closure date1                                                                                                    |                            |
| » UPS downtime Complaint logged date2                                                                                                    |                            |
| » UPS downtime Complaint Closure date2                                                                                                    |                            |
| » UPS downtime Complaint logged date3                                                                                                    |                            |
| » UPS downtime Complaint Closure date3                                                                                                    |                            |
| » No. of Non-working days in between                                                                                                    | 0                          |
| » No. of working days in downtime                                                                                                    | 0                          |
| Integrated Computer Projector                                                                                                    | downtime details           |
| » Projector downtime Complaint logged date1                                                                                                    |                            |
| » Projector downtime Complaint Closure date1                                                                                                    |                            |
| » Projector downtime Complaint logged date2                                                                                                    |                            |
| » Projector downtime Complaint Closure date2                                                                                                    |                            |
| » Projector downtime Complaint logged date3                                                                                                    |                            |
| » Projector downtime Complaint Closure date3                                                                                                    |                            |
| » No. of Non-working days in between                                                                                                    | 0                          |
|                                                                                                    |                            |
|                                                                                                    | 0                          |
| » No. of working days in downtime                                                                                                    |                            |
| » No. of working days in downtime  Printer downtime de                                                                                                    |                            |
| <ul> <li>» No. of working days in downtime</li> <li>Printer downtime downtime</li> <li>» Printer downtime Complaint logged date1</li> </ul>                                                                                                    |                            |
| » No. of working days in downtime  Printer downtime downtime downtime downtime Complaint logged date1  » Printer downtime Complaint Closure date1                                                                                                    |                            |
| » No. of working days in downtime  Printer downtime de  » Printer downtime Complaint logged date1  » Printer downtime Complaint Closure date1  » Printer downtime Complaint logged date2                                                                                                    |                            |
| » No. of working days in downtime  Printer downtime downtime Complaint logged date1  » Printer downtime Complaint Closure date1  » Printer downtime Complaint logged date2  » Printer downtime Complaint Closure date2                                                                                                    |                            |
| » No. of working days in downtime  Printer downtime downtime Complaint logged date1  » Printer downtime Complaint Closure date1  » Printer downtime Complaint logged date2  » Printer downtime Complaint Closure date2  » Printer downtime Complaint logged date3                                                                                                    |                            |
| » No. of working days in downtime  Printer downtime de  Printer downtime Complaint logged date1  Printer downtime Complaint Closure date1  Printer downtime Complaint logged date2  Printer downtime Complaint Closure date2  Printer downtime Complaint logged date3  Printer downtime Complaint Closure date3                                                                                                    |                            |
| » No. of working days in downtime  Printer downtime downtime Complaint logged date1  » Printer downtime Complaint Closure date1  » Printer downtime Complaint logged date2  » Printer downtime Complaint Closure date2  » Printer downtime Complaint logged date3  » Printer downtime Complaint Closure date3  » Printer downtime Complaint Closure date3  » No. of Non-working days in between                                                                                                    | etails                     |
| » No. of working days in downtime  Printer downtime downtime Complaint logged date1  » Printer downtime Complaint Closure date1  » Printer downtime Complaint logged date2  » Printer downtime Complaint Closure date2  » Printer downtime Complaint logged date3  » Printer downtime Complaint Closure date3  » Printer downtime Complaint Closure date3  » No. of Non-working days in between  » No. of working days in downtime                                                                                                    | etails<br>0<br>0           |
| » No. of working days in downtime  Printer downtime de  Printer downtime Complaint logged date1  Printer downtime Complaint Closure date1  Printer downtime Complaint logged date2  Printer downtime Complaint Closure date2  Printer downtime Complaint logged date3  Printer downtime Complaint Closure date3  No. of Non-working days in between  No. of working days in downtime  Interactive White Board (IWB)                                                                                                    | etails<br>0<br>0           |
| » No. of working days in downtime  Printer downtime days in downtime  Printer downtime Complaint logged date1  Printer downtime Complaint Closure date1  Printer downtime Complaint Closure date2  Printer downtime Complaint Closure date2  Printer downtime Complaint Closure date3  Printer downtime Complaint Closure date3  No. of Non-working days in between  No. of working days in downtime  Interactive White Board (IWB)  IWB downtime Complaint logged date1                                                                                                    | etails<br>0<br>0           |
| » No. of working days in downtime  Printer downtime downtime Complaint logged date1  » Printer downtime Complaint Closure date1  » Printer downtime Complaint logged date2  » Printer downtime Complaint Closure date2  » Printer downtime Complaint logged date3  » Printer downtime Complaint Closure date3  » Printer downtime Complaint Closure date3  » No. of Non-working days in between  » No. of working days in downtime  Interactive White Board (IWB)  » IWB downtime Complaint logged date1  » IWB downtime Complaint Closure date1                                                                                                    | etails<br>0<br>0           |
| » No. of working days in downtime  Printer downtime Complaint logged date1  » Printer downtime Complaint Closure date1  » Printer downtime Complaint logged date2  » Printer downtime Complaint Closure date2  » Printer downtime Complaint logged date3  » Printer downtime Complaint Closure date3  » Printer downtime Complaint Closure date3  » No. of Non-working days in between  » No. of working days in downtime  Interactive White Board (IWB)  » IWB downtime Complaint logged date1  » IWB downtime Complaint Closure date1  » IWB downtime Complaint logged date2                                                                                  | etails<br>0<br>0           |
| Printer downtime de Printer downtime de Printer downtime de Printer downtime Complaint logged date1  Printer downtime Complaint Closure date1  Printer downtime Complaint logged date2  Printer downtime Complaint Closure date2  Printer downtime Complaint logged date3  Printer downtime Complaint Closure date3  No. of Non-working days in between  No. of working days in downtime  Interactive White Board (IWB)  IWB downtime Complaint logged date1  IWB downtime Complaint Closure date1  IWB downtime Complaint Closure date2                                                                                                    | etails<br>0<br>0           |
| Printer downtime de Printer downtime de Printer downtime de Printer downtime Complaint logged date1  Printer downtime Complaint Closure date1  Printer downtime Complaint logged date2  Printer downtime Complaint Closure date2  Printer downtime Complaint logged date3  Printer downtime Complaint Closure date3  No. of Non-working days in between  No. of working days in downtime  Interactive White Board (IWB)  IWB downtime Complaint logged date1  IWB downtime Complaint Closure date1  IWB downtime Complaint logged date2  IWB downtime Complaint Closure date2  IWB downtime Complaint Closure date3                                             | etails<br>0<br>0           |
| » No. of working days in downtime  Printer downtime Complaint logged date1  » Printer downtime Complaint Closure date1  » Printer downtime Complaint logged date2  » Printer downtime Complaint Closure date2  » Printer downtime Complaint logged date3  » Printer downtime Complaint Closure date3  » Printer downtime Complaint Closure date3  » No. of Non-working days in between  » No. of working days in downtime  Interactive White Board (IWB)  » IWB downtime Complaint logged date1  » IWB downtime Complaint Closure date2  » IWB downtime Complaint Closure date2  » IWB downtime Complaint Closure date3  » IWB downtime Complaint Closure date3 | etails<br>0<br>0           |
| Printer downtime de Printer downtime de Printer downtime de Printer downtime Complaint logged date1  Printer downtime Complaint Closure date1  Printer downtime Complaint logged date2  Printer downtime Complaint Closure date2  Printer downtime Complaint logged date3  Printer downtime Complaint Closure date3  No. of Non-working days in between  No. of working days in downtime  Interactive White Board (IWB)  IWB downtime Complaint logged date1  IWB downtime Complaint Closure date1  IWB downtime Complaint logged date2  IWB downtime Complaint Closure date2  IWB downtime Complaint Closure date3                                             | o<br>o<br>downtime details |

| statillare describes Consoleist Classes dated                                         |                            |
|---------------------------------------------------------------------------------------|----------------------------|
| » stabilizer downtime Complaint Closure date1                                         |                            |
| » stabilizer downtime Complaint logged date2                                          |                            |
| » stabilizer downtime Complaint Closure date2                                         |                            |
| » stabilizer downtime Complaint logged date3                                          |                            |
| » stabilizer downtime Complaint Closure date3                                         |                            |
| » No. of Non-working days in between                                                  | 0                          |
| » No. of working days in downtime                                                     | 0                          |
| Switch, Networking Components and other p                                             | peripheral downtime detail |
| » peripheral downtime Complaint logged date1                                          |                            |
| » peripheral downtime Complaint Closure date1                                         |                            |
| » peripheral downtime Complaint logged date2                                          |                            |
| » peripheral downtime Complaint Closure date2                                         |                            |
| » peripheral downtime Complaint logged date3                                          |                            |
|                                                                                       |                            |
| » peripheral downtime Complaint Closure date3                                         |                            |
| » peripheral downtime Complaint Closure date3<br>» No. of Non-working days in between | 0                          |

Signature of Head Master/Mistress with Seal

Rayat Nodel High School Nimapadar(Gm.)